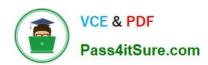

### 1Z0-511<sup>Q&As</sup>

Oracle E-Business Suite (EBS) R12 Project Essentials

### Pass Oracle 1Z0-511 Exam with 100% Guarantee

Free Download Real Questions & Answers PDF and VCE file from:

https://www.pass4itsure.com/1z0-511.html

100% Passing Guarantee 100% Money Back Assurance

Following Questions and Answers are all new published by Oracle
Official Exam Center

- Instant Download After Purchase
- 100% Money Back Guarantee
- 365 Days Free Update
- 800,000+ Satisfied Customers

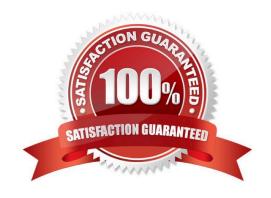

### https://www.pass4itsure.com/1z0-511.html 2024 Latest pass4itsure 1Z0-511 PDF and VCE dumps Download

### **QUESTION 1**

Which three statements are true about Multi-Currency Billing?

- A. Agreements, Events, and Bill Rates have to be in the same current as the Project Functional Currency.
- B. Agreements, Events, and Bill Rates can all be different currencies than the Project Functional Currency.
- C. The Project Currency can be different from the Functional Currency of the operating unitthat owns the project.
- D. The ProjectCurrency has tobe the same as the Functional Currency of the operating unit that owns the project.
- E. An agreement can fund invoices in more than one currency.

Correct Answer: BCE

C:The multi-currency billing option can be set both at the operating unit level and at the project level. To enter agreements and rate schedules in any currency for a project, you must enable the multi- currency billing functionality for the

operating unit. To enter events in any currency for a project, you can enable the functionality at the project level only. This value defaults from the project template You can override the default value for an individual project template or project.

#### Note:

Oracle Projects gives you the option to bill in a global environment when the multi-currency billing is enabled for an operating unit and for a project. When multi- currency billing is enabled, you can:

\*Enter agreements, bill rates, and events in any currency regardless of the project functional currency(B)

\*Designate the project functional currency, project currency, or funding currency as the invoice processing currency for a project \*Designate the project functional currency and the invoice transaction currency as the revenue transaction

### currency

- \*Define currency conversion attributes for converting revenue and invoicing amounts to the project currency, project functional currency, and funding currency
- \*Define currency conversion attributes for converting funding amounts to the project functional currency, and the project currency
- \*Define a default invoice currency for a project customer that is different from the project functional currency and assign conversion attributes for deriving revenue in this currency

### **QUESTION 2**

Which three statements are correct about defining a cost budget for a project?

- A. You can enterbudget amount atthe project level, the top task level, or the lowest task level.
- B. Youcan enterbudget amount only at the lowest task level.

## VCE & PDF Pass4itSure.com

### https://www.pass4itsure.com/1z0-511.html

2024 Latest pass4itsure 1Z0-511 PDF and VCE dumps Download

C. You can enterbudget amountfora combination of lowest task and a labor resource. D. Youcan enterbudget amount only at the top task level. E. You can enterbudget amount for a combination of lowest task and a Non-Labor resource. F. You cannot enterbudget amount for a combination of lowest task and a Non-Labor resource. Correct Answer: ACF A:You can budget at the project, top task, or lowest task level. Note: \*When you create budgets and forecasts that do not use budgetary control and budget integration features, you can choose to enter budget and forecast amounts at any level of the financial structure by selecting one of the following lowest level planning level options: Project Top Task Lowest Task When you choose the Lowest Task option, you can enter amounts at all levels of the financial structure including top tasks, middle-level tasks, and lowest tasks. You can also enter amounts at multiple task levels within the same branch of the financial structure. Oracle Projects treats theamounts that you enter at each task level as incremental amounts that roll up into the total amounts for the project. **QUESTION 3** A customer needs to enable all employees to enter timecards through the web against projects and tasks. What needs to be implemented to allow time to be recorded in Projects? A. Project CostingOracleTime andLaborHuman Resources B. OracleTime andLaborPayrollPurchasing C. Project CostingProject ManufacturingHuman Resources D. Projects Resource ManagementOracleTime and LaborHuman Resources

Correct Answer: E

\*Time and Labor.

Note:

\* Payroll

E. Project CostingOracle Time and LaborHuman ResourcesPayroll

Latest 1Z0-511 Dumps | 1Z0-511 Study Guide | 1Z0-511 Braindumps

# VCE & PDF Pass4itSure.com

### https://www.pass4itsure.com/1z0-511.html

2024 Latest pass4itsure 1Z0-511 PDF and VCE dumps Download

There are many reports within Oracle Time and Labor to gather data about timecards entered through self-service and to gather data about timecards that you have transferred to the professional forms timecard window.

#### **QUESTION 4**

A customer enables transaction controls at the Project level. Oracle Project Costing checks the control when the customer \_\_\_\_\_.

A. transfers an expenditure item to another task of the same project

B. runs the PRC: Distribute Labor Costs concurrent program

C. runsthe PRC: Transaction Import concurrent program

D. entersaproject-related invoice distributionin Oracle Payables

E. enters an online or preapproved expenditureitem

Correct Answer: E

**Expenditure Item Validation** 

When you enter expenditure items, you are charging cost to a project and a task. Oracle Projects validates expenditure items against predefined criteria and any transaction controls and transaction control client extensions that you set up during the implementation.

### **QUESTION 5**

A project is enabled for Burdening by setting up a burden schedule at the project type level. A Miscellaneous expenditure Item Is charged to the project with a raw cost of \$100 and expenditure type "Overhead." The "Overheads" expenditure type is excluded from all cost bases in the burden structure.

What happens when the "PRC: Distribute usage and Miscellaneous Costs" program is run for this project?

- A. The program errorswith the message "Missing Expenditure type."
- B. The program completes successfully; Raw Cost = \$100, Burden Cost=\$0, TotalBurdened cost=\$100.
- C. Theprogram completes successfully; Raw Cost=\$100, Burden Cost=\$100, TotalBurdened cost=\$100.
- D. Theprogram completes successfully; Raw Cost =\$100, Burden Cost=\$0, Total Burdened cost= \$0.

Correct Answer: C

Note:

\*Distribute Usage and Miscellaneous Costs

The process computes the costs and determines the default GL account to which to post the cost for expenditure items with the following expenditure type classes:

Usages

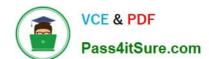

### https://www.pass4itsure.com/1z0-511.html 2024 Latest pass4itsure 1Z0-511 PDF and VCE dumps Download

**Burden Transactions** 

Miscellaneous Transactions

Inventory and WIP transactions not already costed or accounted

Latest 1Z0-511 Dumps

1Z0-511 Study Guide

1Z0-511 Braindumps